| NAME       | WASEEM KHAN             |
|------------|-------------------------|
| ID         | 14306                   |
| DEPARTMENT | BS (CS5 <sup>th</sup> ) |
| SUBJECT    | OOP                     |

Q.NO1 What is a class and role of object in a Class, explain in detail with the help of suitable program .

## ANS CLASS

A class is an entity that determines how an object will behave and what the object will contain. In other words it is a blueprint or a set of instruction to build a specific of object.

```
Syntax
Class < class _ name > {
Field ; method ;
}
```

## ROLE OF OBJECT IN CLASS

Entity that has state and behavior is known as an object, it can be physical or logical.an object can be data structure a variable or a function . it has a memory location allocated. The object has designed as class hierarchies. The only necessary thing is the type of message accepted and the type of response returned by the object. From a program point of view an object can be a data structure a variable or a function . it has a memory location allocated . the object is designed as class hriararchies.

SYNTEX FOR OBJECT Class Name Reference Variable = new Class Name ();

**EXAMPLE:** Public class Cat //Class Declaration { String eating ; // variables I,e eating ,size , age and height of a cat String size ; int age; string height; public string getinfo () // function for string display { Return ("Eating is:" + size is:" + size+ "Age is: " + age+ " height is :" +height); } } Public static void main (String [] args) // Main function { //creating object of Class Elephant maltese = new Cat(); Cat

```
Malteste . eating = " Maltese";

The properties of cat

Maltese.size = "large";

Maltese . age = 1;

Maltes. height = "Black";

System.out.println(maltese . getInfo () ); //Calling the

display the function with class object.
```

```
package first;
public class Cat
{
   String eating ; // instance
variables
   String size ;
   int age;
   String hieght;
   public String getinfo() {
      return ("eating is :" +eating+ "size
is :" +size+ "age is :" +age+ "height is
:" +<u>height</u>);
   }
   public class main
   {
      public static void main(String []
args) {
         Cat maltese = new Cat ();
         maltese.eating = "maltese";
         maltese.size = "large";
         maltese.age = 1;
         maltese.hieght = "Black";
   System.out.println(maltese.getinfo());
      }
   }
```

```
package first;
public class Cat
{
   String eating ; // instance
variables
   String size ;
   int age;
   String hieght;
   public String getinfo() {
      return ("eating is :" +eating+ "size
is :" +size+ "age is :" +age+ "height is
:" +height);
   }
   public class main
   {
      public static void main(String []
args) {
         Cat maltese = new Cat ();
         maltese.eating = "maltese";
         maltese.size = "large";
         maltese.age = 1;
         maltese.hieght = "Black";
   System.out.println(maltese.getinfo());
      }
   }
```

Q NO 2 write a program about table printing which take input from the user on the basic of oop and explain in detail.

# ANS **PROGRAM:**

import java.util.Scanner; class table {

//Created class Table

int d; //Initalizing integer to count 2-20. public table(int x) //Initializing function table, passed parameter x, value taken from user. { System.out.println("Table of " + x); for(c=2;c<=20;c++) //Loop to perform table calculations. System.out.println(x + "\*" + c + " = " + (x\*c)); //Display each line of table. } } public class Main{ //Main class public static void main(String args[]) // Main function //Initializing variable to take integer int n; from user. System.out.println("Enter an integer to print table"); Scanner in = new Scanner(System.in); //input from user. n = in.nextInt();//assign user given value to integer n table mytab = new table(n); //created object of the class and called the table function. } }

Out put

```
1 package table;
3 public class table {
4
50
       public static void main(String[] args)
6
       import java.util.Scanner;
7
       class table
                                                                                      //Created class Table
8
       -{
9
           int d;
                                                                                         //Initalizing integer to count 2-20.
           public table(int x)
.00
                                   //Initializing function table, passed parameter x, value taken from user.
11
           £ .
12
               System.out.println("Table of " + x);
13
               for(c=2;c<=20;c++)</pre>
                                                                               //Loop to perform table calculations.
               System.out.println(x + "*" + c + " = " + (x*c)); //Display each line of table.
4
15
          }
16
       }
17
      public class Main{
                                                                                                //Main class
       public static void main(String args[])
                                                                                       // Main function
80
19
20
           int n;
                                                                            //Initializing variable to take integer from user.
21
           System.out.println("Enter an integer to print table");
22
           Scanner in = new Scanner(System.in);
                                                                              //input from user.
!3
           n = in.nextInt();
                                                                                      //assign user given value to integer n
           table mytab = new table(n);
                                        //created object of the class and called the table function.
24
25
       }
26
       ĵ
27
18
19
```

Q NO 3 write a program about any 2 cars which can calculate the performance of both of them and explain in detail .

# ANSWER NO 3:

```
public class Car {
    public static void main(String[] args) {
        //we create object of both class maxi and sportCar
        maxi fer = new maxi();
    sportCar ford= new sportCar();
    //Here we comapare all atributes for maxi if maxi attributes
```

is high
 if(fer.MaxSpeed>ford.MaxSpeed && fer.Engine>ford.Engine &&
 fer.suspension>ford.Engine)
 {

System.out.println("Maxi is the fastest");

```
System.out.println("And sport car is slower than
Maxi");
           }
           //Here we compare all atributes for ford if ford attributes
is high
           if(fer.MaxSpeed<ford.MaxSpeed && fer.Engine<ford.Engine</pre>
&& fer.suspension<ford.Engine)</pre>
           {
                 System.out.println("maxi is the fastest");
                 System.out.println("And maxi is slower than sport");
           }
     }
}
class Maxi{ //Here we add some data of first car
     int MaxSpeed = 210;
     double Engine = 3.5;
     double suspension = 66;
}
class SportCar{ //Here we add some data of Second car
     int MaxSpeed = 190;
     double Engine = 2.8;
     double suspenson = 50;
}
```

#### OUTPUT

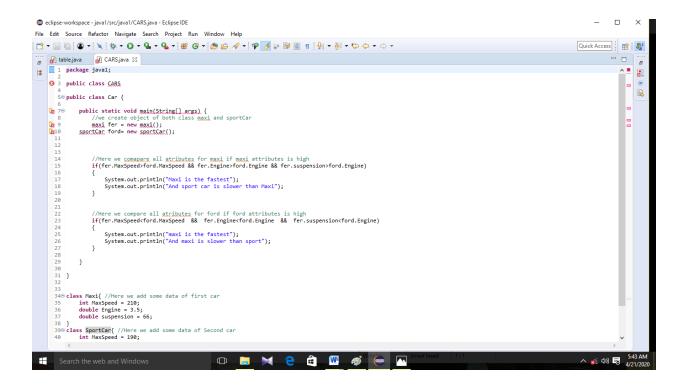